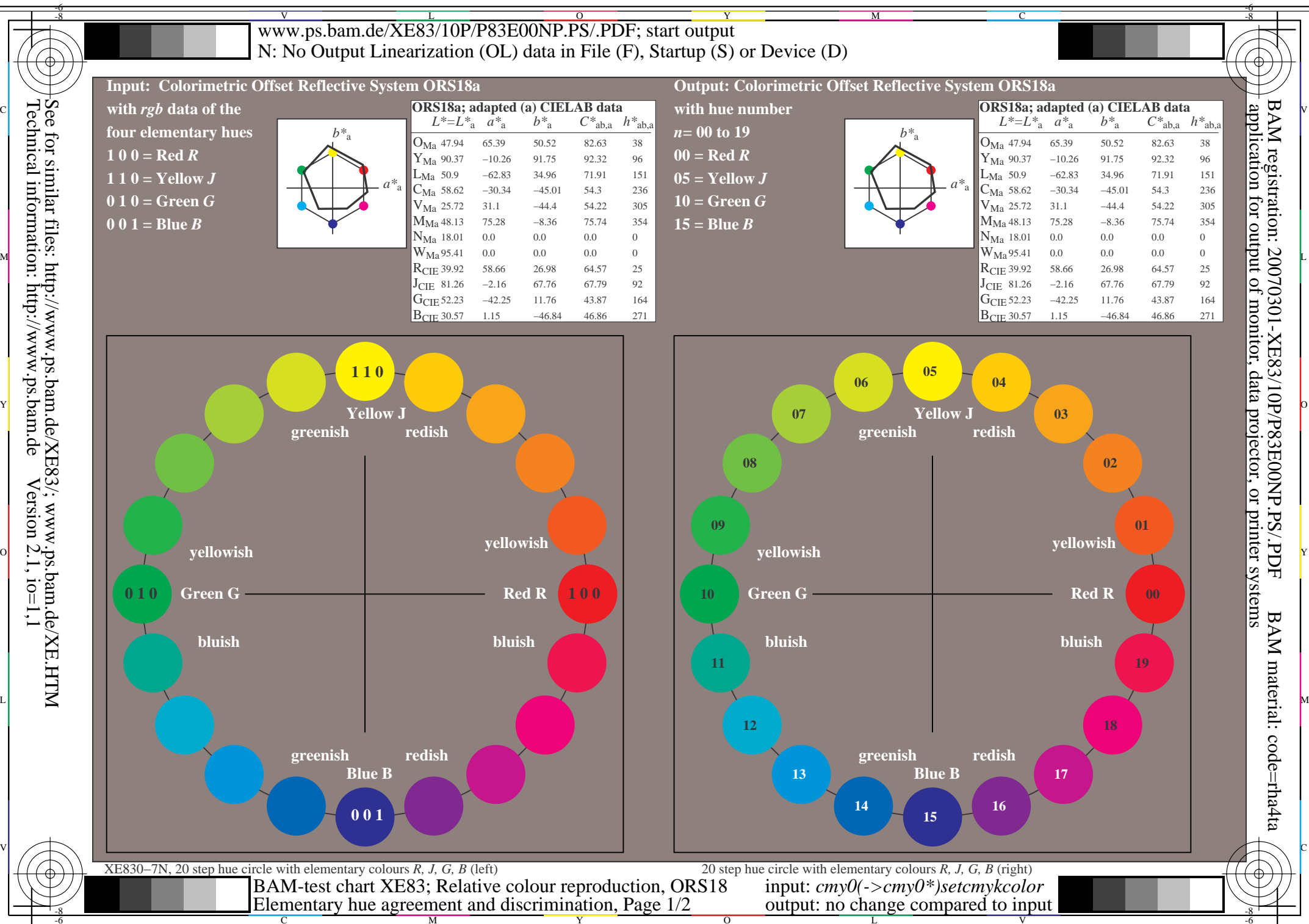

Technical information: http://www.ps.bam.de Version  $2.1$ , io=1,1

V

L

O

Y

M

C

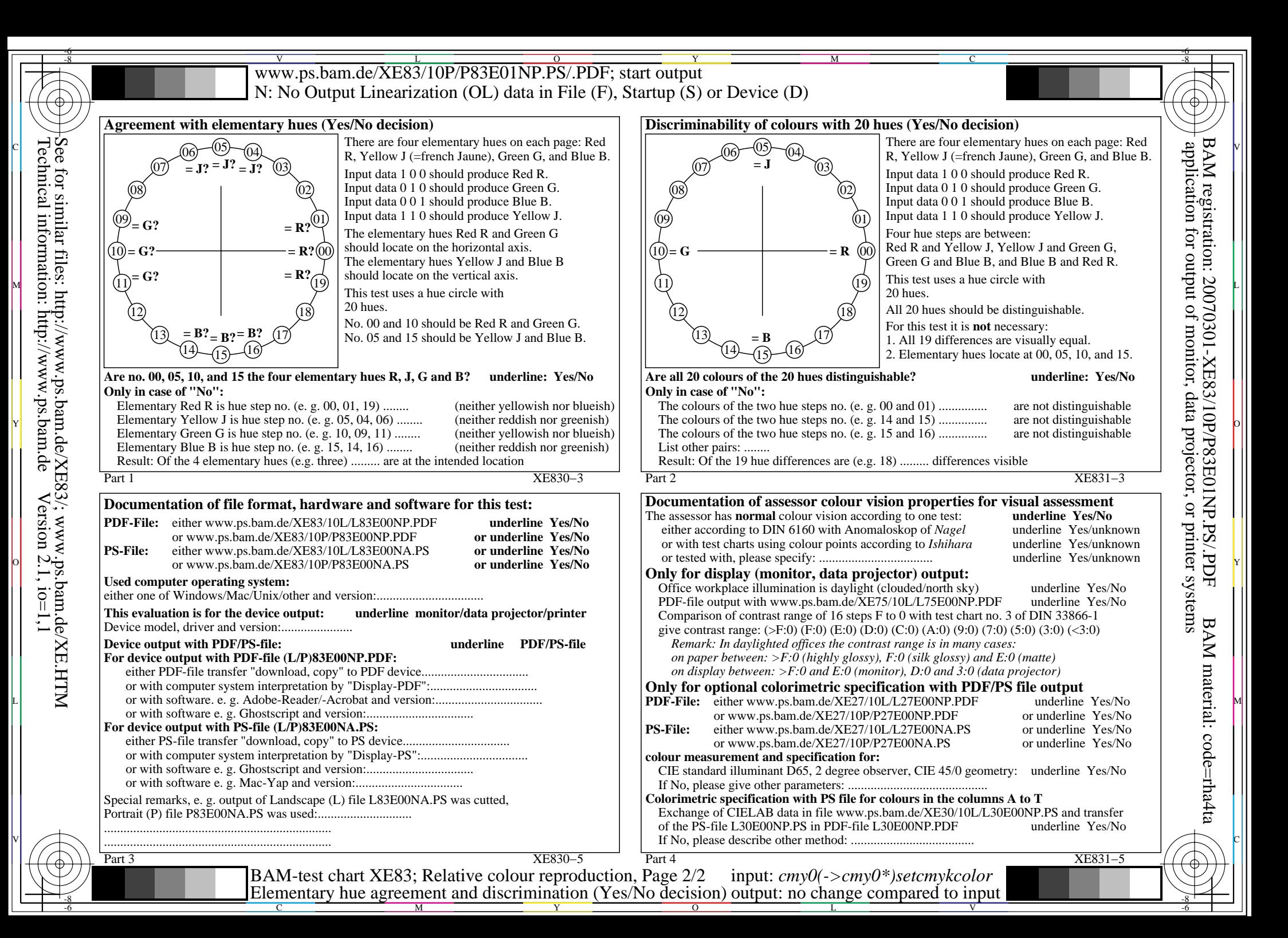